# **СНЕЖНЫЕ**  $V$ Зрок 10-

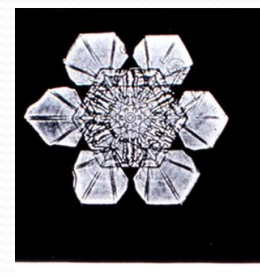

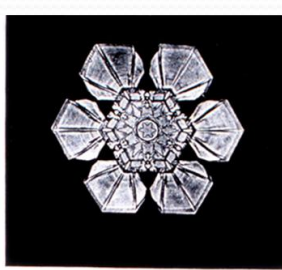

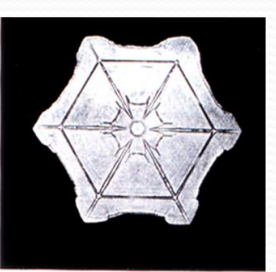

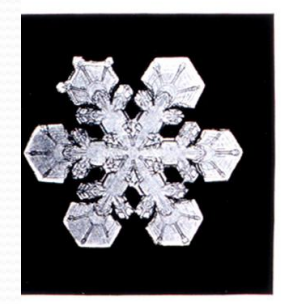

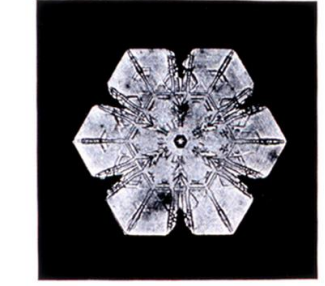

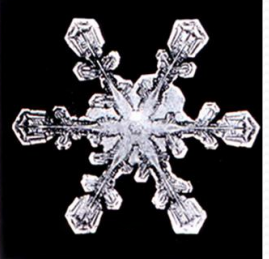

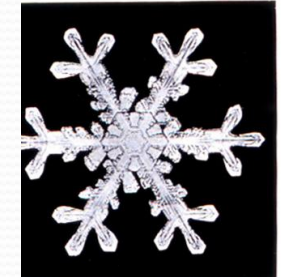

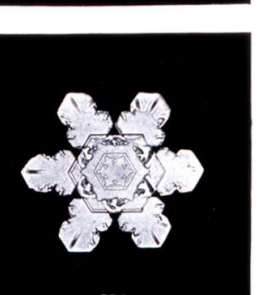

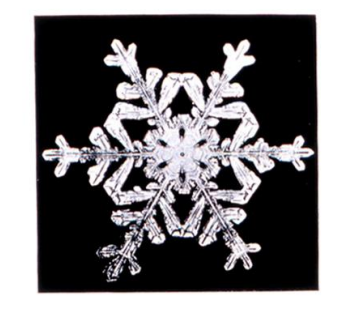

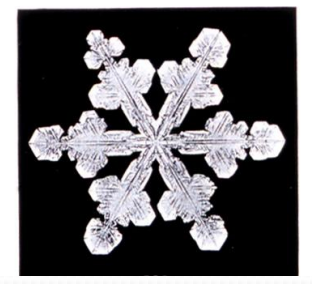

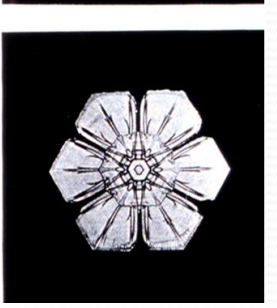

#### *Снежинки на фотографиях*

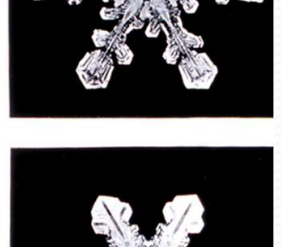

#### *Зимний пейзаж*

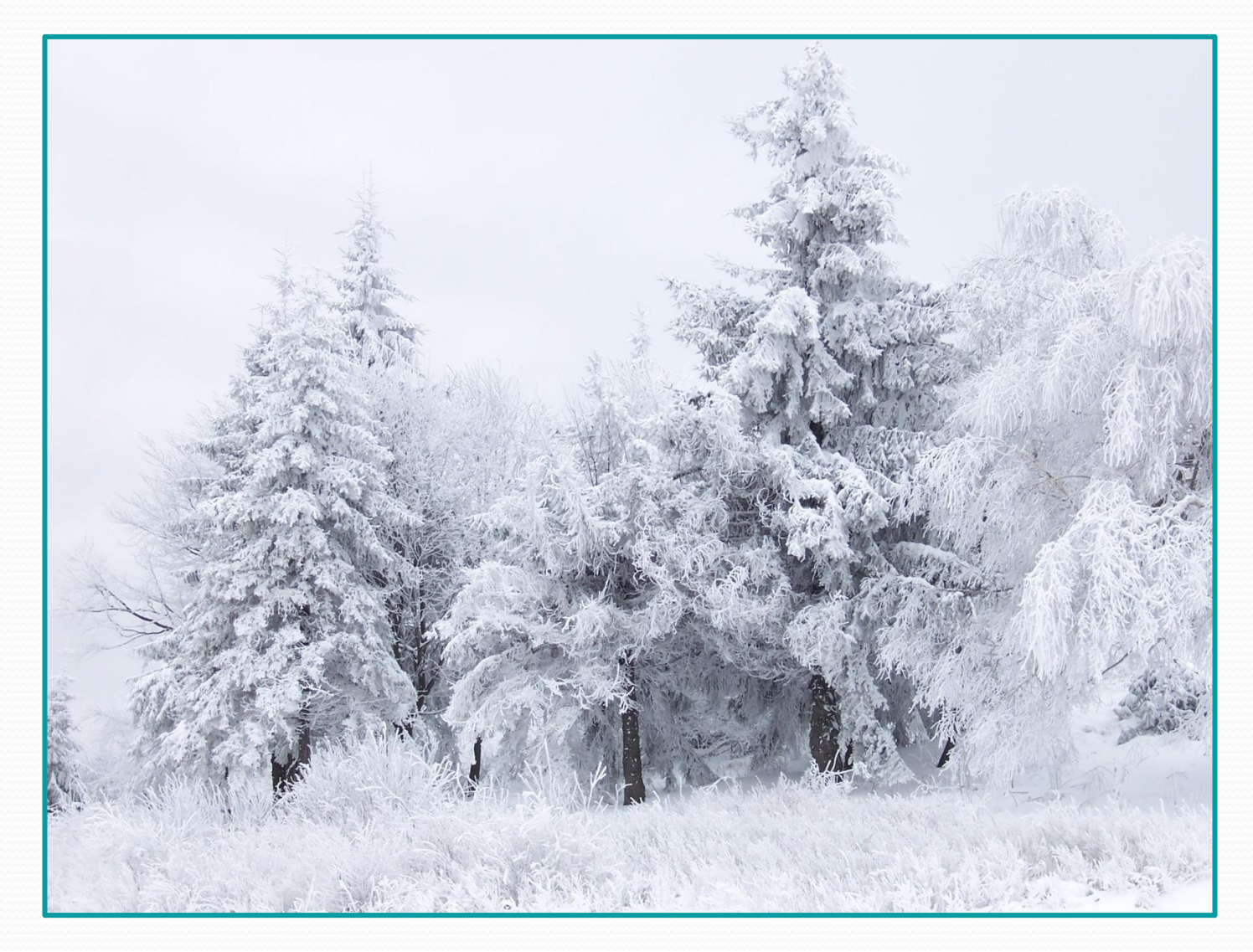

# *Иней на поверхности снега*

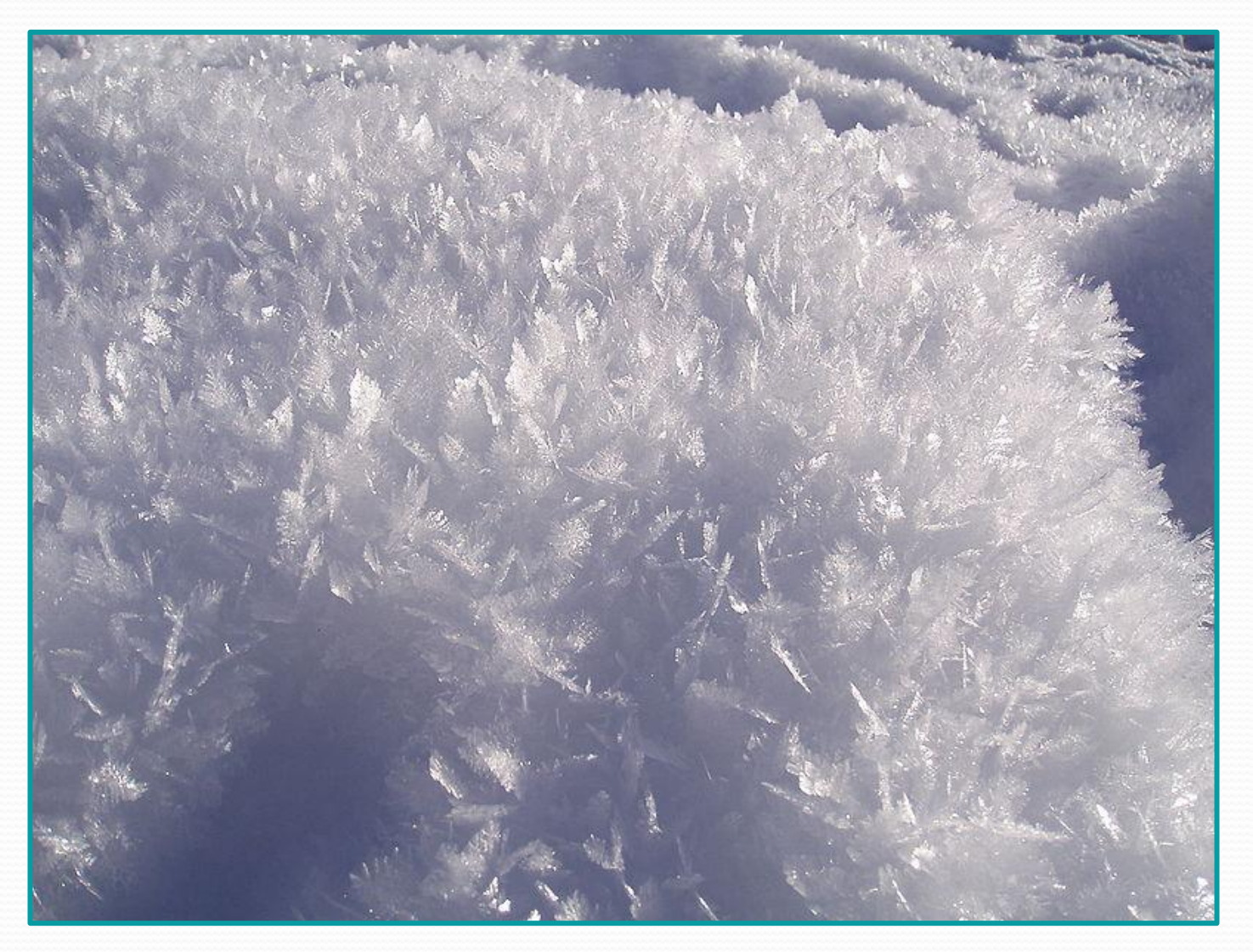

## *Морозный узор на окне*

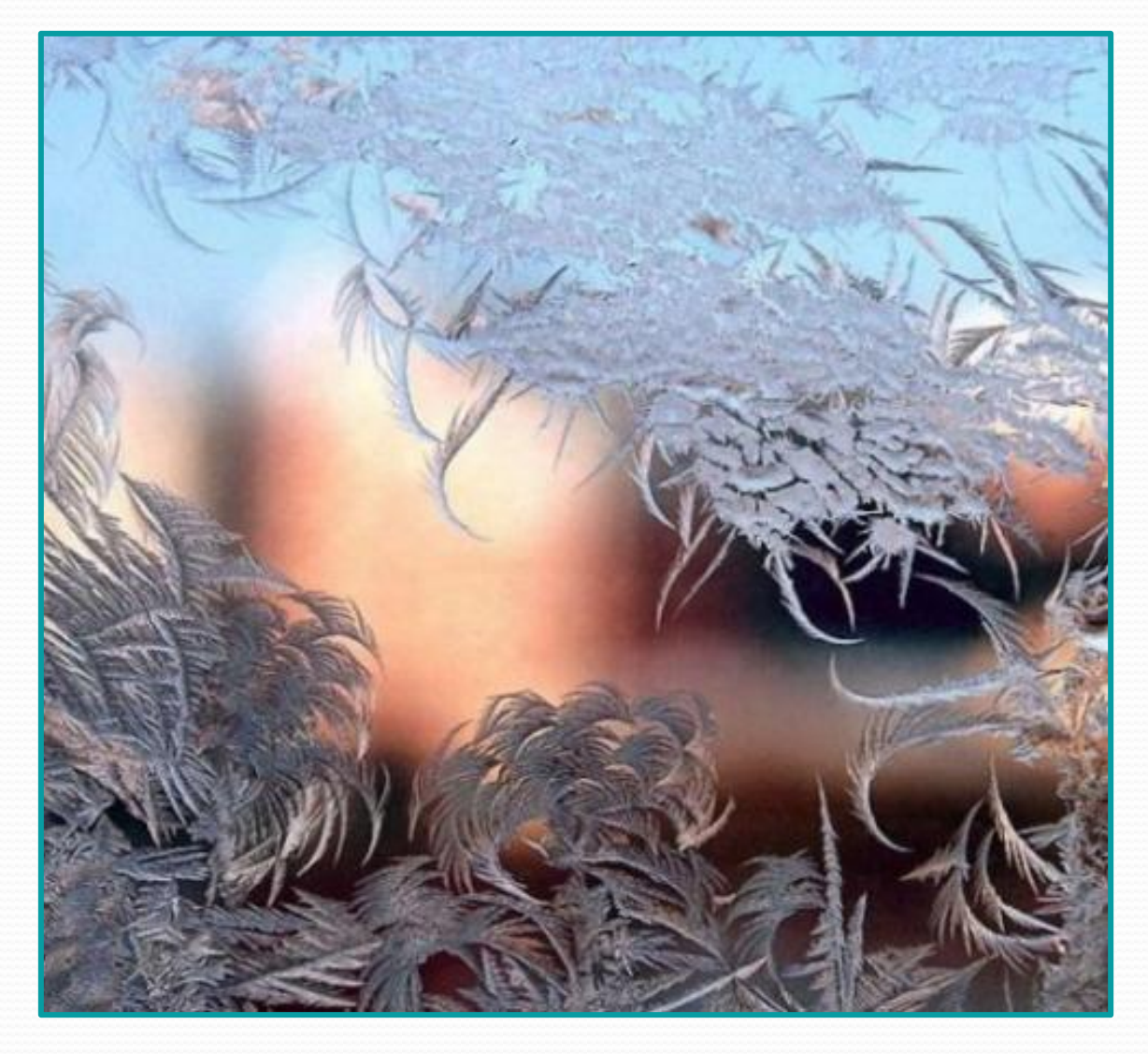

### *Морозный узор на окне*

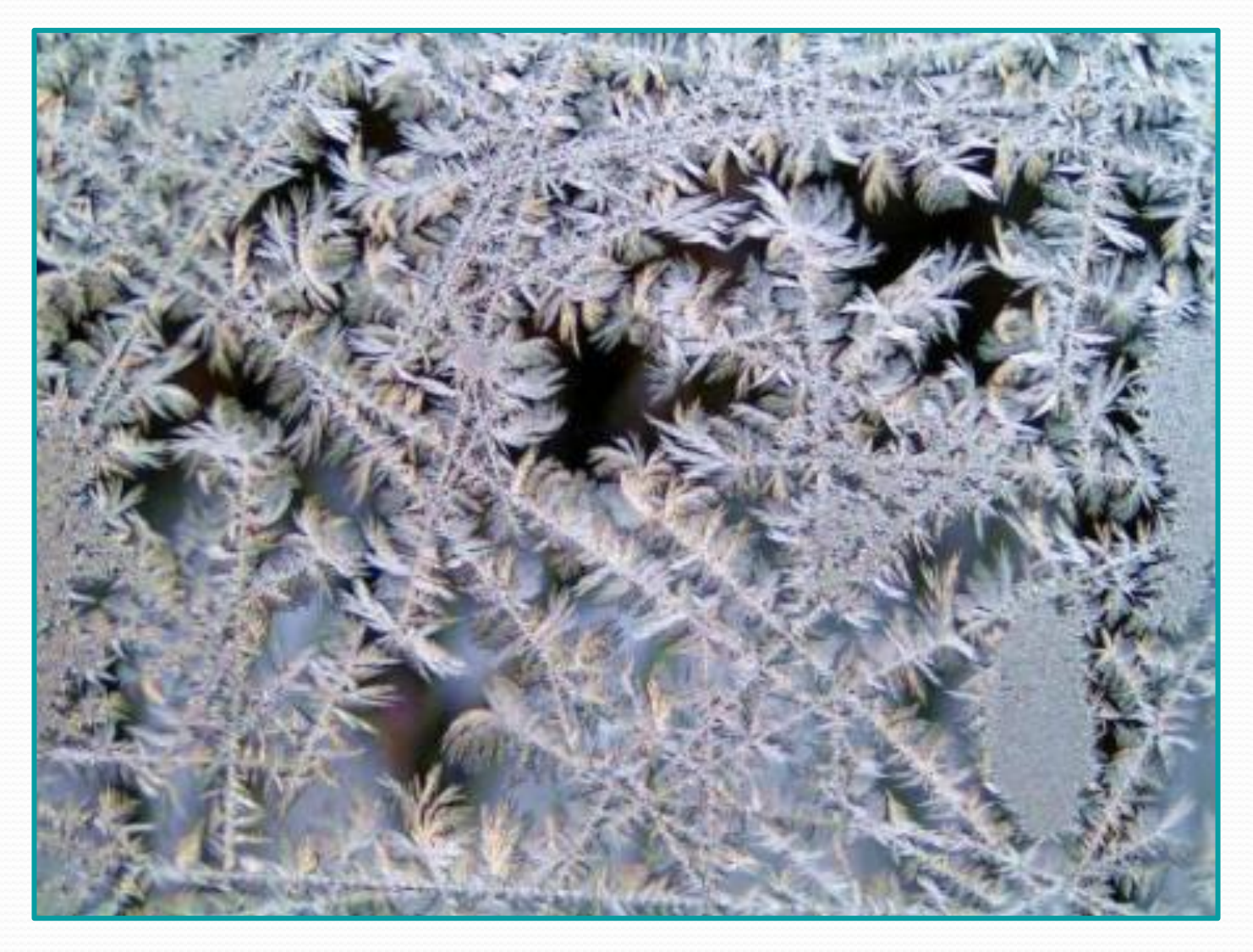

#### **Интернет-ресурсы:**

Слайд 2. – Режим доступа :

http://upload.wikimedia.org/wikipedia/commons/c/c2/Snowflak esWilsonBentley.jpg?uselang=ru

Слайд 3. – Режим доступа : http://upload.wikimedia.org/wikipedia/commons/7/72/Snow\_Sc ene at Shipka Pass 1.JPG?uselang=ru

Слайд 4. – Режим доступа :

http://upload.wikimedia.org/wikipedia/commons/7/72/Snow\_Sc

ene at Shipka Pass 1.JPG?uselang=ru

Слайды 5–6. – Режим доступа :

http://imgal.ru/uzor/uzoryi-na-oknah-sochinenie